# TABLE OF CONTENTS

- iii AP\* Computer Science Review Companion for Fundamentals of Java
- v Preface

# UNIT 1 GETTING STARTED WITH JAVA

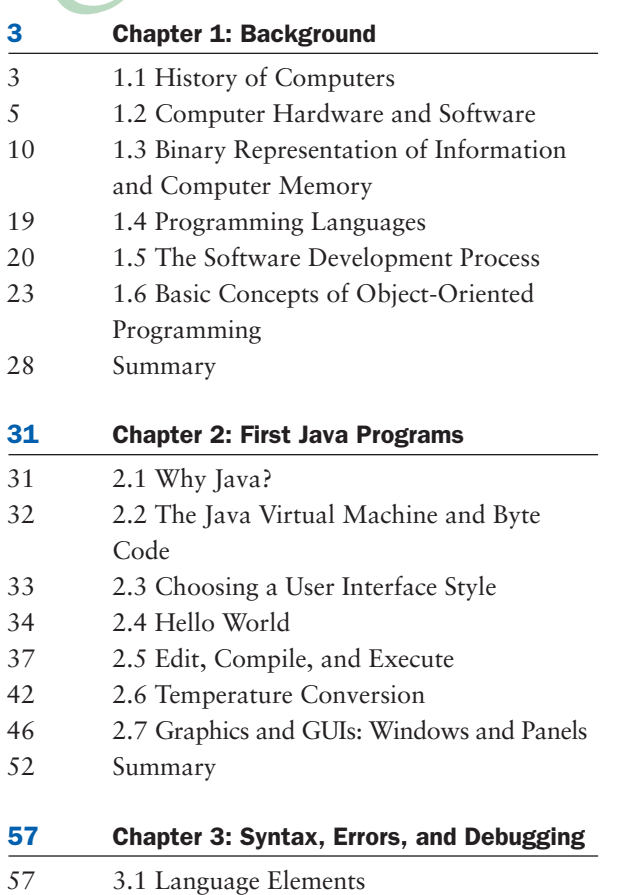

59 3.2 Basic Java Syntax and Semantics

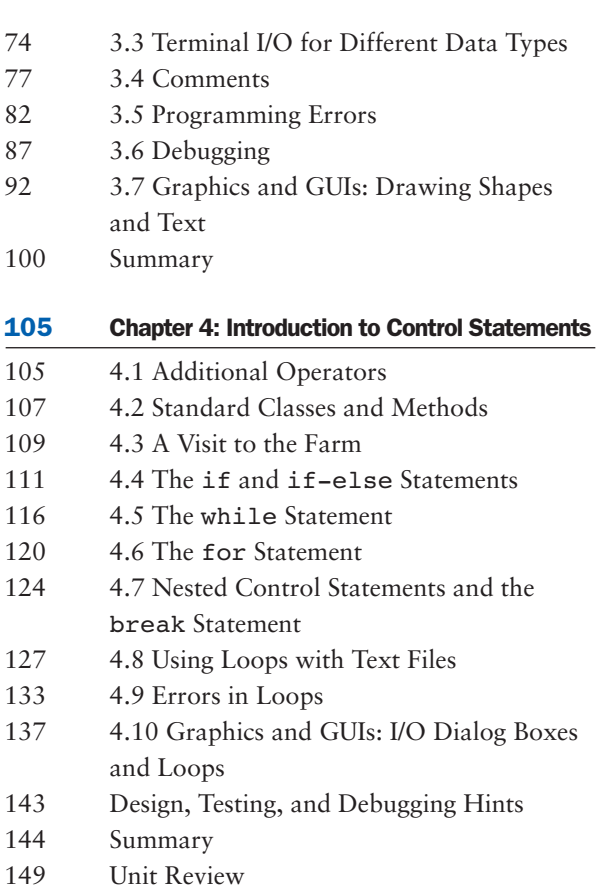

World

## **UNIT 2 THE NEXT STEP WITH JAVA**

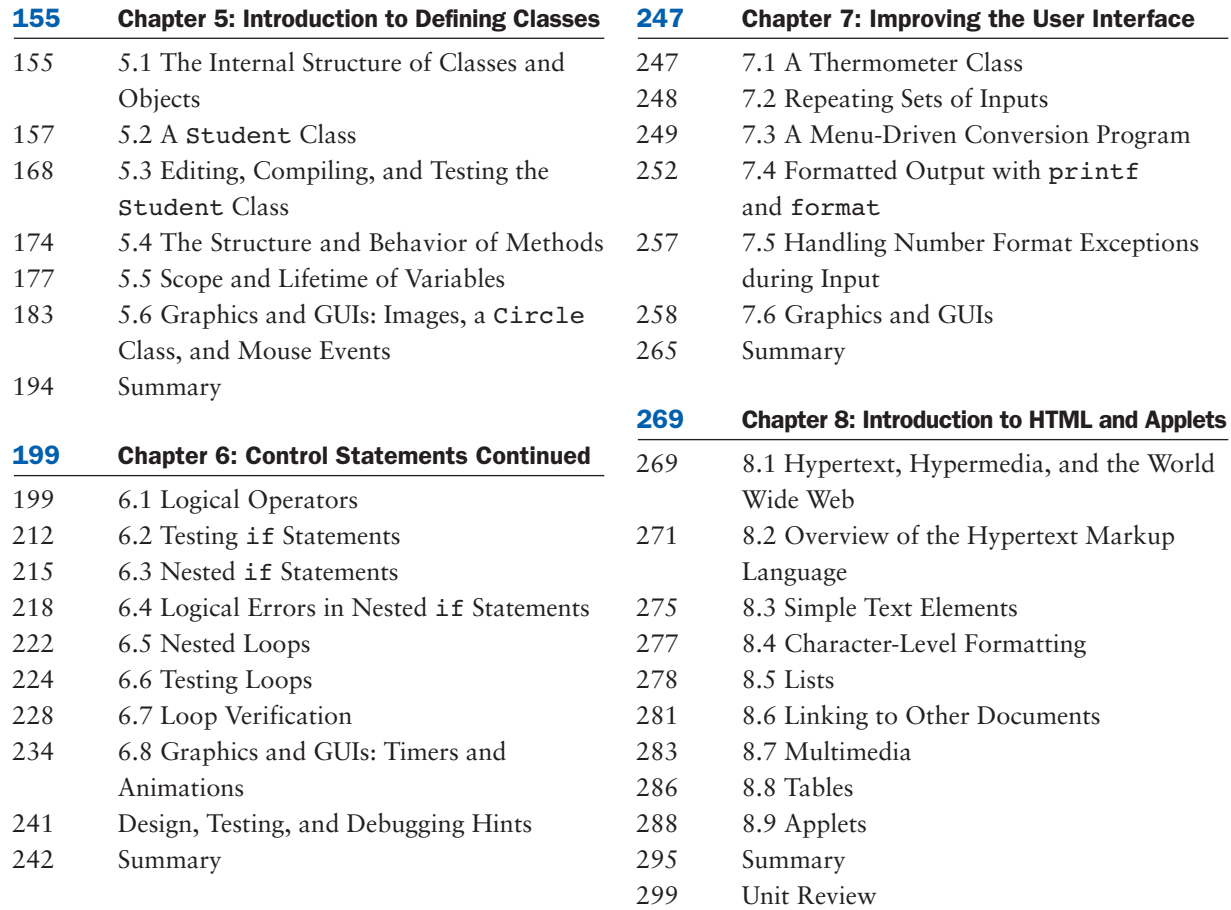

### **CUNIT 3 ARRAYS, RECURSION, AND COMPLEXITY**

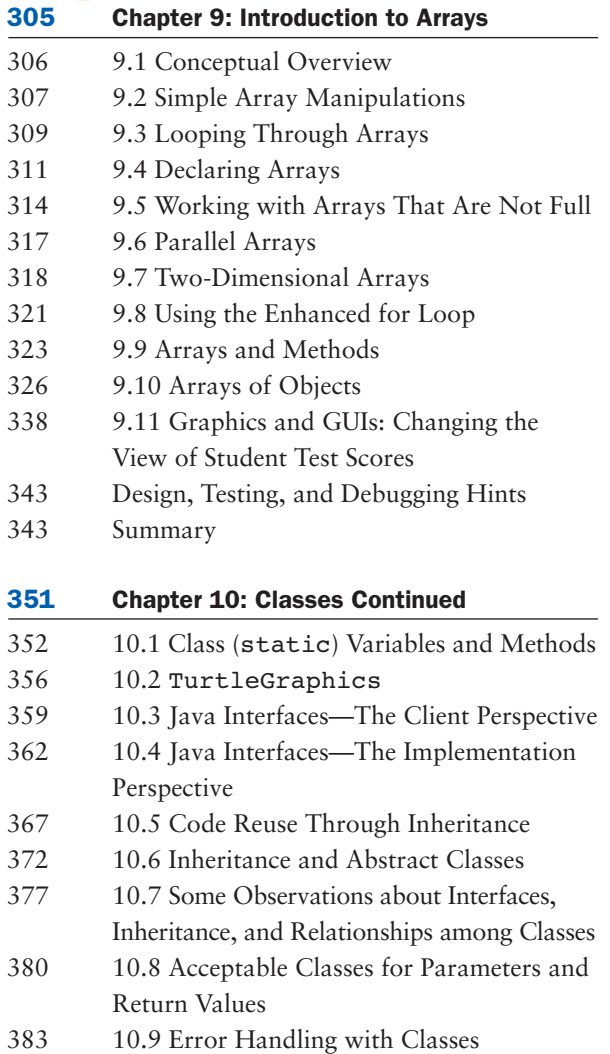

### 385 10.10 Exceptions 392 10.11 Reference Types, Equality, and Object Identity 395 10.12 Graphics and GUIs: Drawing Multiple Shapes 402 Summary 405 Chapter 11: Arrays Continued 405 11.1 Advanced Operations on Strings 411 11.2 Searching 415 11.3 Sorting 422 11.4 Insertions and Removals 426 11.5 Working with Arrays of Objects 429 11.6 The Class java.util.ArrayList 442 11.7 Graphics and GUIs: Menus 450 Summary 455 Chapter 12: Recursion, Complexity, and Searching and Sorting 456 12.1 Recursion 468 12.2 Complexity Analysis 475 12.3 Binary Search 478 12.4 Quicksort 482 12.5 Merge Sort 489 12.6 Graphics and GUIs: Drawing Recursive Patterns 497 Design, Testing, and Debugging Hints 497 Summary

CUNIT 4 USING ABSTRACT DATA TYPES

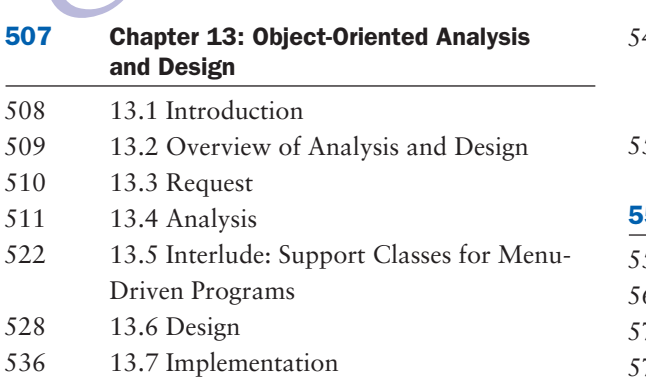

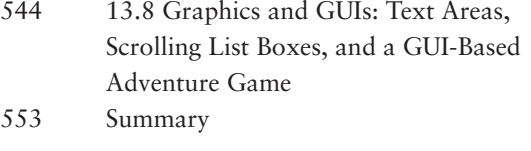

501 Unit Review

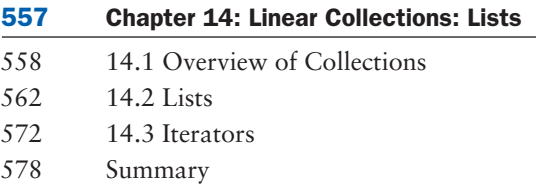

Table of Contents x v

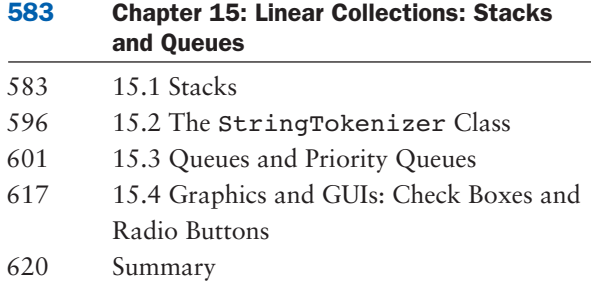

### 625 Chapter 16: Unordered Collections: Sets and Maps

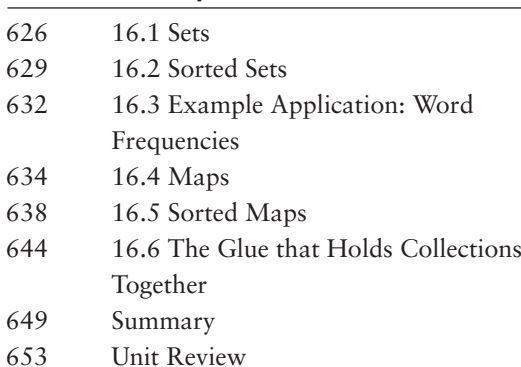

# CUNIT 5 IMPLEMENTING ABSTRACT DATA TYPES

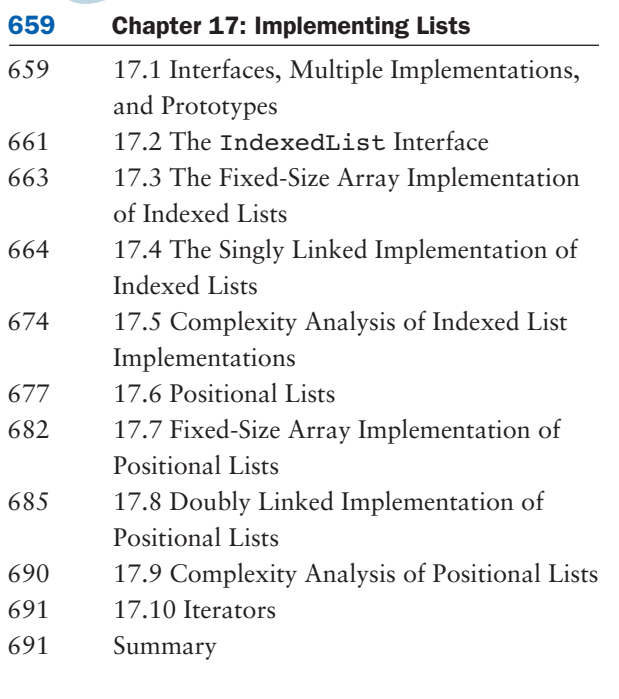

### 695 Chapter 18: Implementing Sets and Maps

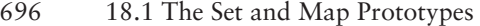

698 18.2 List Implementations of Sets and Maps

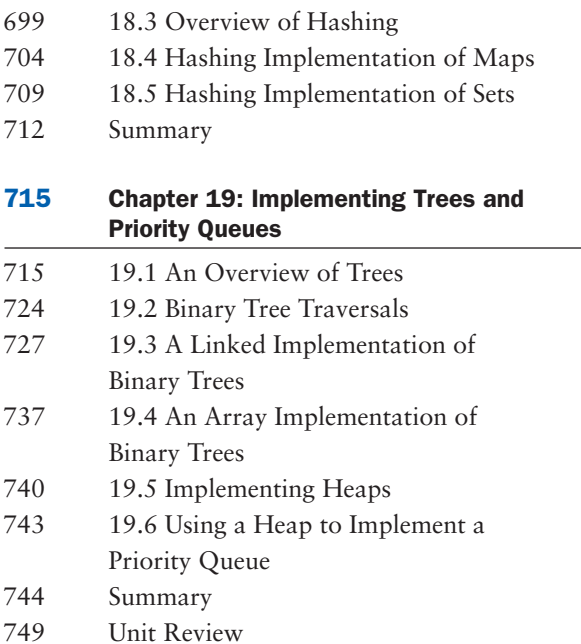

#### xvi Table of Contents

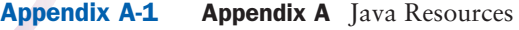

- Appendix B-1 Appendix B Java Language Elements
- Appendix C-1 Appendix C Operator Precedence
- Appendix D-1 Appendix D ASCII Character Set
- Appendix E-1 Appendix E Number Systems
- Appendix F-1 Appendix F Java Exception Handling
- Appendix G-1 Appendix G Java Packages and jar Files
- Appendix H-1 Appendix H Files
- Appendix I-1 Appendix I The TurtleGraphics Package
- Appendix J-1 Appendix J AP Correlations
- Glossary-1 Glossary
- Index-1 Index